#### ЗАТВЕРДЖУЮ

Завідувач кафедрою інформатики та кінезіології Назва кафедри

професор Заневський І.П. Підпис, ініціали, прізвище

## **ЛАБОРАТОРНЕ ЗАНЯТТЯ № 4 З НАВЧАЛЬНОЇ ДИСЦИПЛІНИ**

### **«КОМП'ЮТЕРНІ ТА ІНФОРМАЦІЙНІ ТЕХНОЛОГІЇ»**

найменування навчальної дисципліни

Тема: **Програмний пакет MS Office 2003. Додаток Mіcrosoft Word**

(Робота з об'єктами – вставка формул, малюнків та їх редагування). (повне найменування теми)

Навчальний потік 5-й курс факультету здоров'я людини (магістр) курс, спеціальності, спеціалізація підготовки

### **Навчально-матеріальне забезпечення**

персональні комп'ютери, мультимедійний проектор, програмне забезпечення Windows 8, Microsoft Office

(лабораторні макети та контрольно-вимірювальні прилади, електрона обчислювальна техніка, технічні засоби навчання і контролю знань, та інші навчальні матеріали)

Методичну розробку для проведення лабораторного заняття Розробила к.п.н., доц. **О.С. Ільків** (посада, вчений ступінь, вчене звання, підпис, ПІБ)

Методична розробка обговорена та схвалена на засіданні кафедри інформатики та кінезіології

Протокол №  $\qquad \qquad$ від  $\qquad \qquad$  20 р.

**Мета**: отримати навички роботи з текстовим редактором WORD.

У процесі виконання завдань студенти мають засвоїти, як вводяться математичні вирази за допомогою редактора формул, а також створювати блоксхеми спортивних досліджень з використанням засобів додатку Mіcrosoft Word 2003.

## **Завдання:**

- 1. Навчитися працювати з редактором формул.
- 2. Відтворити в тексті за **зразком 1** математичні формули.
- 3. Зберегти отриманий документ, як файл з іменем **Завдання 2**, в персональній папці створеній на попередньому занятті.
- 4. Створити блок-схему спортивних досліджень (**зразок 2)**:
	- 1. Нарисувати необхідні блоки
	- 2. Ввести тексти у блоки.
	- 3. Сформатувати блоки, використовуючи кольори, заливки, ефекти для тіней, об'ємні ефекти.
	- 4. Згрупувати всі об'єкти в один.
	- 5. Зберегти документз іменем **Завдання 3**.
- 5. Оформити звіт

# **Вимоги до оформлення звіту**

**Звіт** містить такі розділи:

- Титульний аркуш (дивитись додаток №1).
- Завдання роботи.
- Письмовий опис дій по виконанню завдань.
- Результати виконання зазначених завдань.

# **Мова написання** – *українська*.

Внизу сторінки, праворуч проставляються **номери сторінок**.

У роздрукованому матеріалі застосовують такі **верхні та нижні колонтитули**:

верхній – назва роботи, прізвище студента, спеціальність, група.

нижній – дата створення документу, номер поточної сторінки та загальна кількість сторінок.

**Здача та захист** проводиться на практичних заняттях.

**Оцінювання**. Робота оцінюється в 4, 3 або 0 балів. Якщо студент оформив роботу згідно вищеописаних правил, здав та захистив її вчасно, та під час захисту продемонстрував вільне володіння викладеним матеріалом, тоді він отримує оцінку 4; якщо студент оформив роботу згідно вищеописаних правил, але здав та захистив її із незначним запізненням або під час захисту продемонстрував поверхневе володіння викладеним матеріалом, тоді він отримує оцінку 3; в усіх інших випадках здачі роботи студент отримує оцінку 0; після визначеного часу робота не приймається.

### Зразок документа 1 для відтворення:

Тема: Комплексні числа (алгебраїчна та тригонометрична форма).

Мета: Ознайомления учнів із поняттями комплексного числа та основними операціями над комплексними числами. Набуття учнями навичок у роботі з комплексними числами.

Час: 90 хв.

#### Орієнтовний похвилинний графік проведення уроку.

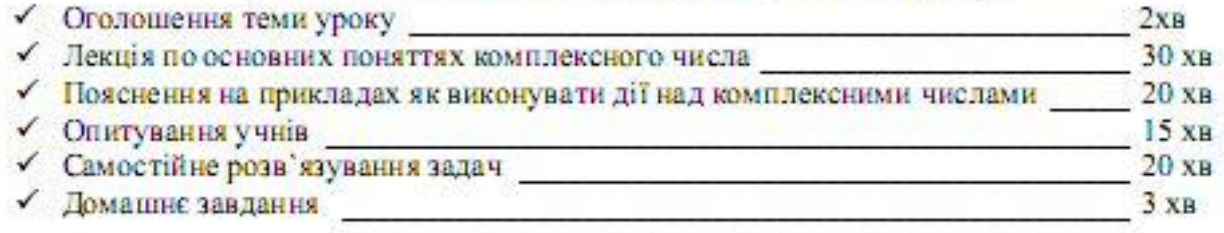

## Перший урок

### Поняття комплексного числа. Алгебраїчна форма комплексного числа

#### Теоретична частина уроку

Число, що задовольняе рівність  $x^2 = -1$ , позначають буквою і та називають уявною одиницею.

Таким чином,  $i^2 = -1$ .

Числа виду  $a + ib$ , де  $a + b - \pi$ йсні числа, називають комплексними числами. Числа  $a$  та і називаються відносно дійсними та явними формами комплексного числа.

Два комплексних числа  $a + ib$  та  $c + id$  вважаються рівними між собою в тому і тільки в ому випадку коли  $a = c$ ,  $b = d$ . З означення рівності слідує, що два вирази  $a + ib$  та с+ id різні, якщо виконується хоча б одна з нерівностей  $a \neq c, b \neq d$ .

Можна показати, що для довільних комплексних чисел  $z_1 = a_1 + ib_1$  і  $z_2 = a_2 + ib_2(z_2 =$ 

 $(0+0i)$  їх частка  $z_3 = \frac{z_1}{z_2}$  існує, єдина і визначена по правилу

$$
z_3 = \frac{a_1 a_2 + b_1 b_2}{a_2^2 + b_2^2} + \frac{b_1 a_2 - a_1 b_2}{a_2^2 + b_2^2} \bullet i
$$

Модулем комплексного числа  $z = a + ib$  називається дійсне число  $r = |z| = \sqrt{a^2 + b^2}$ .

Аргументом комплексного числа  $z = a + ib$ , відмінного від нуля, називається будь-яке з чисел ф, що є розв'язком системи рівнянь

$$
\begin{cases}\n\cos\varphi = \frac{a}{\sqrt{a^2 + b^2}} \\
\sin\varphi = \frac{b}{\sqrt{a^2 + b^2}}\n\end{cases}
$$

**Зразок документа 2 для відтворення:**

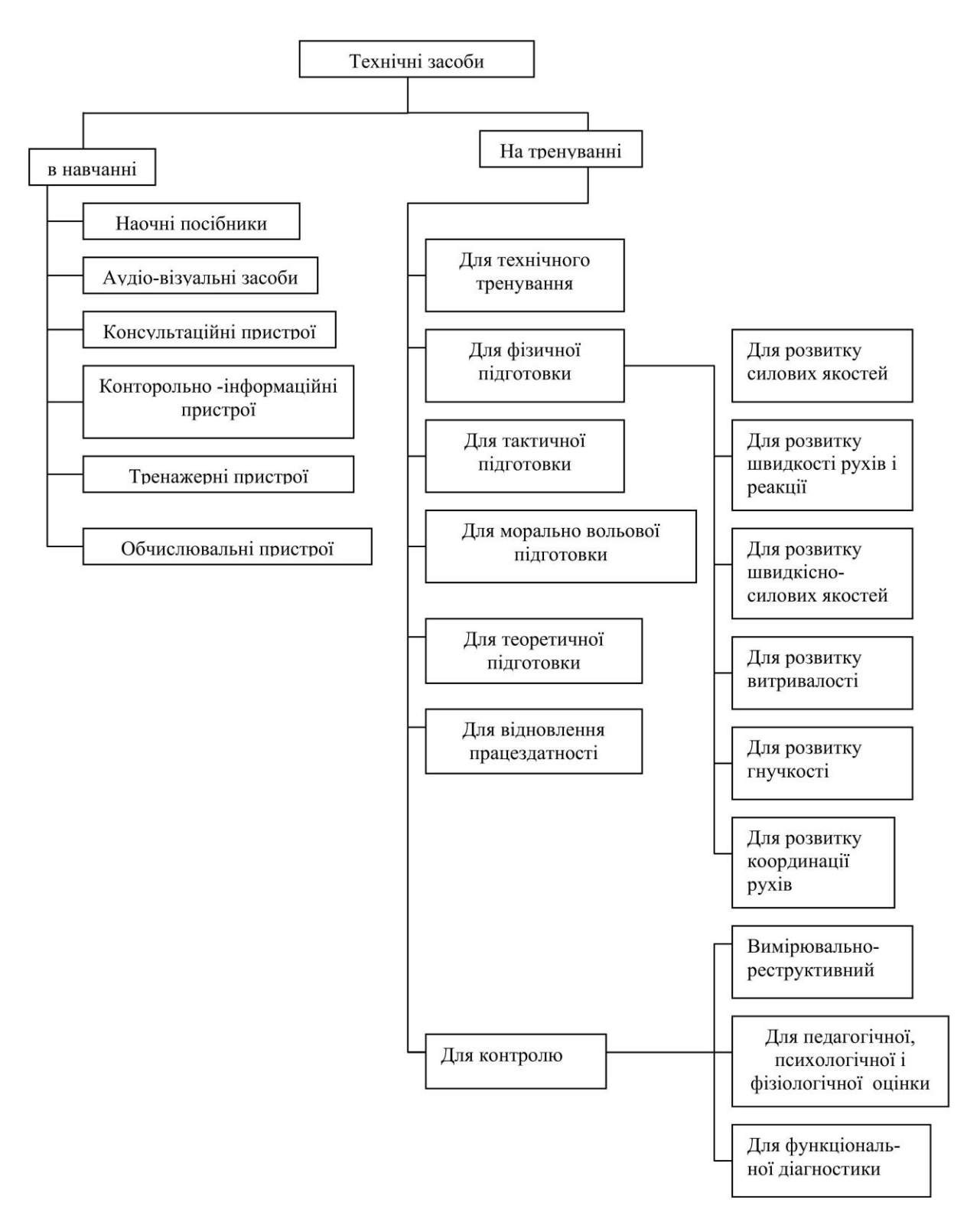